#### inst.eecs.berkeley.edu/~cs61c

### **CS61C: Machine Structures**

#### Lecture #26 **RAID & Performance**

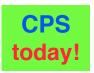

2005-12-05

There is one handout today at the front and back of the room!

Lecturer PSOE, new dad Dan Garcia

www.cs.berkeley.edu/~ddgarcia

Samsung pleads guilty! ⇒

They were convicted of

"price-fixing" DRAM from 1999-04 to 2002-06 through emails, etc &

ordered to pay \$0.3 Billion (2<sup>nd</sup> largest

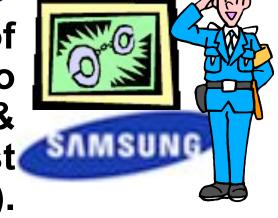

fine in criminal antitrust case).
w.cnn.com/2005/TECH/biztech/12/01/samsung.price.fixing.ap CS61C L26 RAID & Performance (1) Garcia, Fall 2005 © UCB

#### Review

- Protocol suites allow heterogeneous networking
  - Another form of principle of abstraction
  - Protocols ⇒ operation in presence of failures
  - Standardization key for LAN, WAN
- Magnetic Disks continue rapid advance: 60%/yr capacity, 40%/yr bandwidth, slow on seek, rotation improvements, MB/\$ improving 100%/yr?
  - Designs to fit high volume form factor

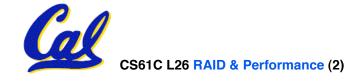

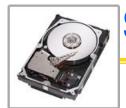

### State of the Art: Two camps (2005)

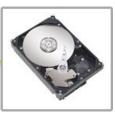

- Performance
  - Enterprise apps, servers
- E.g., Seagate Cheetah 15K.4
  - Serial-Attached SCSI, Ultra320 SCSI, 2Gbit Fibre Channel interface
  - 146 GB, 3.5-inch disk
  - 15,000 RPM
  - 4 discs, 8 heads
  - 13 watts (idle)
  - · 3.5 ms avg. seek
  - 200 MB/s transfer rate
  - 1.4 Million hrs MTBF
  - 5 year warrantee
  - \$1000 = \$6.8 / GB

- Capacity
  - Mainstream, home uses
- E.g., Seagate Barracuda 7200.9
  - Serial ATA 3Gb/s, Ultra ATA/100
  - 500 GB, 3.5-inch disk
  - 7,200 RPM
  - ·? discs,? heads
  - 7 watts (idle)
  - · 8.5 ms avg. seek
  - 300 MB/s transfer rate
  - ·? Million hrs MTBF
  - 5 year warrantee
  - \$330 = \$0.66 / GB

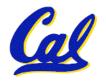

source: www.seagate.com

#### 1 inch disk drive!

#### 2005 Hitachi Microdrive:

- 40 x 30 x 5 mm, 13g
- 8 GB, 3600 RPM, 1 disk,
   10 MB/s, 12 ms seek
- 400G operational shock,
   2000G non-operational
- Can detect a fall in 4" and retract heads to safety
- For iPods, cameras, phones

#### 2006 MicroDrive?

- 16 GB, 12 MB/s!
- Assuming past trends continue

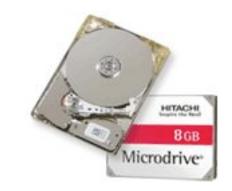

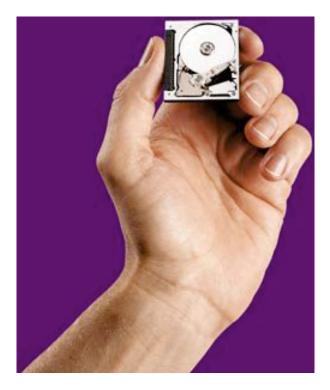

www.hitachigst.com

### Where does Flash memory come in?

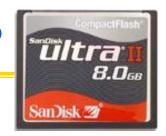

- Microdrives and Flash memory (e.g., CompactFlash) are going head-to-head
  - Both non-volatile (no power, data ok)
  - Flash benefits: durable & lower power (no moving parts)
  - Flash limitations: finite number of write cycles (wear on the insulating oxide layer around the charge storage mechanism)
    - OEMs work around by spreading writes out
- How does Flash memory work?
  - NMOS transistor with an additional conductor between gate and source/drain which "traps" electrons. The presence/absence is a 1 or 0.

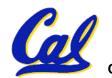

wikipedia.org/wiki/Flash memory

### What does Apple put in its iPods?

#### shuffle

#### nano

## Thanks to Andy Dahl for the tip mini iPod

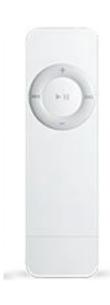

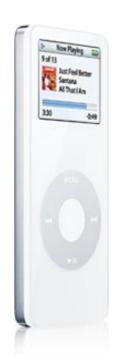

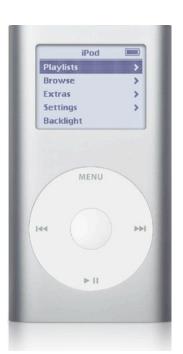

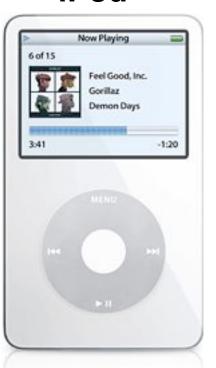

Toshiba 0.5,1GB Samsung 2,4GB flash flash

Hitachi 1 inch 4,6GB MicroDrive

Toshiba 1.8-inch 30,60GB (MK1504GAL)

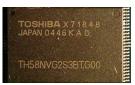

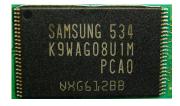

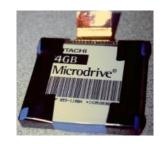

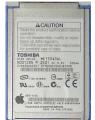

### **Use Arrays of Small Disks...**

- Katz and Patterson asked in 1987:
  - Can smaller disks be used to close gap in performance between disks and CPUs?

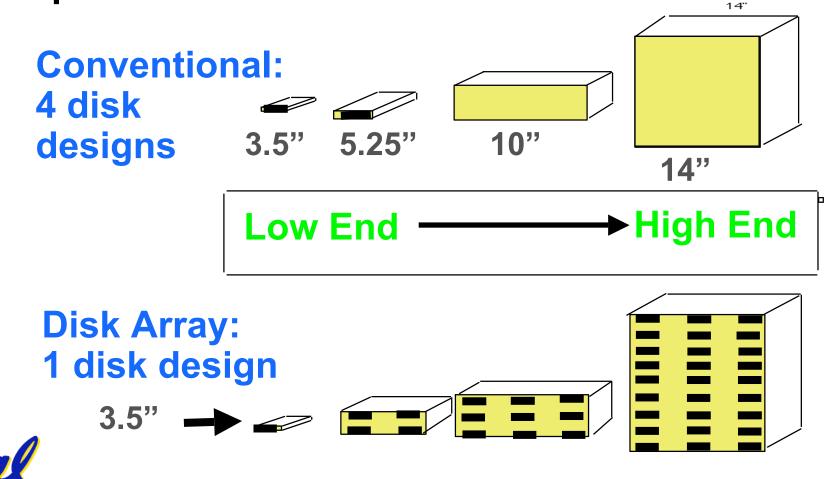

# Replace Small Number of Large Disks with Large Number of Small Disks! (1988 Disks)

|                  | IBM 3390K  | IBM 3.5" 0061 | x70                |
|------------------|------------|---------------|--------------------|
| Capacity         | 20 GBytes  | 320 MBytes    | 23 GBytes          |
| Volume           | 97 cu. ft. | 0.1 cu. ft.   | 11 cu. ft. 9X      |
| Power            | 3 KW       | 11 W          | 1 KW <sup>3X</sup> |
| <b>Data Rate</b> | 15 MB/s    | 1.5 MB/s      | 120 MB/s 8X        |
| I/O Rate         | 600 I/Os/s | 55 I/Os/s     | 3900 IOs/s 6X      |
| MTTF             | 250 KHrs   | 50 KHrs       | ??? Hrs            |
| Cost             | \$250K     | <b>\$2K</b>   | \$150K             |

Disk Arrays potentially high performance, high MB per cu. ft., high MB per KW,

but what about reliability?

### **Array Reliability**

- Reliability whether or not a component has failed
  - measured as Mean Time To Failure (MTTF)
- Reliability of N disks
   Reliability of 1 Disk ÷ N
   (assuming failures independent)
  - 50,000 Hours ÷ 70 disks = 700 hour
- Disk system MTTF:
   Drops from 6 years to 1 month!
- Disk arrays too unreliable to be useful!

#### Review

- Magnetic disks continue rapid advance: 2x/yr capacity, 2x/2-yr bandwidth, slow on seek, rotation improvements, MB/\$ 2x/yr!
  - Designs to fit high volume form factor

#### RAID

- Motivation: In the 1980s, there were 2 classes of drives: expensive, big for enterprises and small for PCs. They thought "make one big out of many small!"
- Higher performance with more disk arms per \$
- Adds option for small # of extra disks (the "R")
- Started @ Cal by CS Profs Katz & Patterson

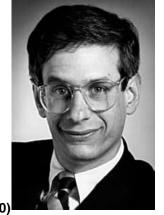

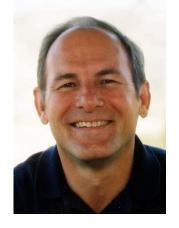

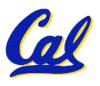

### Redundant Arrays of (Inexpensive) Disks

- Files are "striped" across multiple disks
- Redundancy yields high data availability
  - Availability: service still provided to user, even if some components failed
- Disks will still fail
- Contents reconstructed from data redundantly stored in the array
  - ⇒ Capacity penalty to store redundant info
  - ⇒ Bandwidth penalty to update redundant info

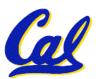

### **Berkeley History, RAID-I**

- RAID-I (1989)
  - Consisted of a Sun 4/280 workstation with 128 MB of DRAM, four dual-string SCSI controllers, 28 5.25inch SCSI disks and specialized disk striping software
- Today RAID is > \$32 billion dollar industry, 80% nonPC disks sold in RAIDs

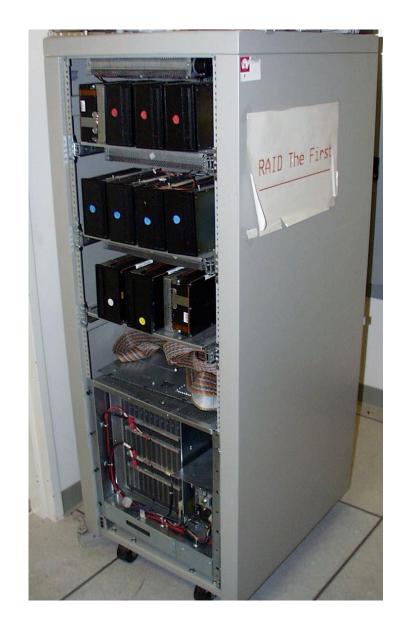

### "RAID 0": No redundancy = "AID"

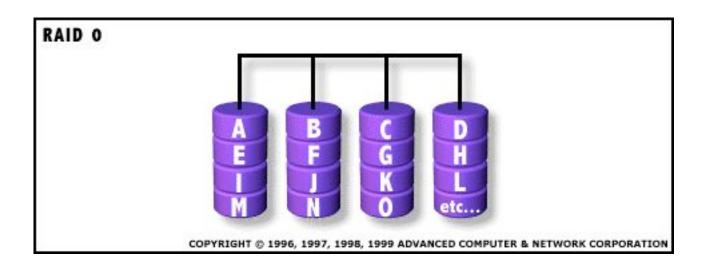

- Assume have 4 disks of data for this example, organized in blocks
- Large accesses faster since transfer from several disks at once

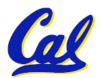

This and next 5 slides from RAID.edu, http://www.acnc.com/04\_01\_00.html

#### **RAID 1: Mirror data**

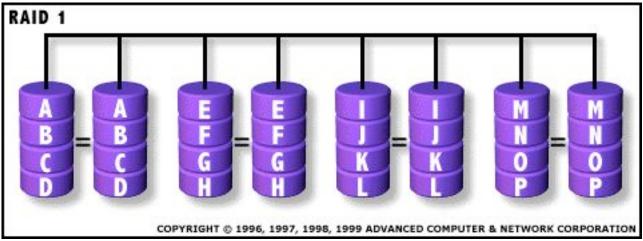

- Each disk is fully duplicated onto its "mirror"
  - Very high availability can be achieved
- Bandwidth reduced on write:
  - 1 Logical write = 2 physical writes
- Most expensive solution: 100% capacity overhead

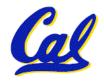

### RAID 3: Parity (RAID 2 has bit-level striping)

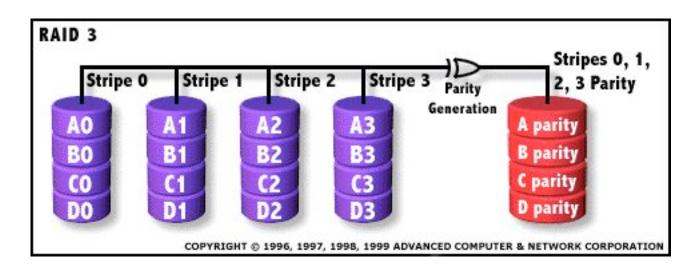

- Parity computed across group to protect against hard disk failures, stored in P disk
- Logically, a single high capacity, high transfer rate disk
- 25% capacity cost for parity in this example vs. 100% for RAID 1 (5 disks vs. 8 disks)

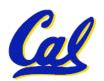

#### RAID 4: parity plus small sized accesses

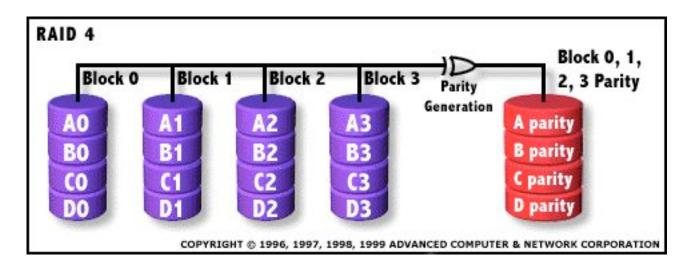

- RAID 3 relies on parity disk to discover errors on Read
- But every sector has an error detection field
- Rely on error detection field to catch errors on read, not on the parity disk
- Allows small independent reads to different disks simultaneously

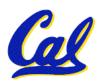

### **Inspiration for RAID 5**

- Small writes (write to one disk):
  - Option 1: read other data disks, create new sum and write to Parity Disk (access all disks)
  - Option 2: since P has old sum, compare old data to new data, add the difference to P: 1 logical write = 2 physical reads + 2 physical writes to 2 disks
- Parity Disk is bottleneck for Small writes:
   Write to A0, B1 => both write to P disk

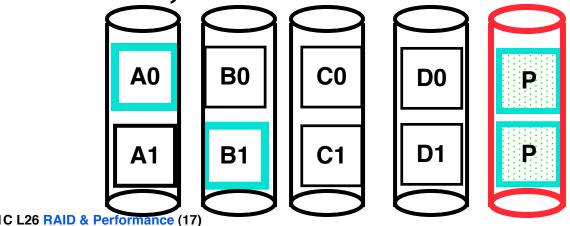

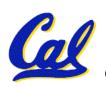

### **RAID 5: Rotated Parity, faster small writes**

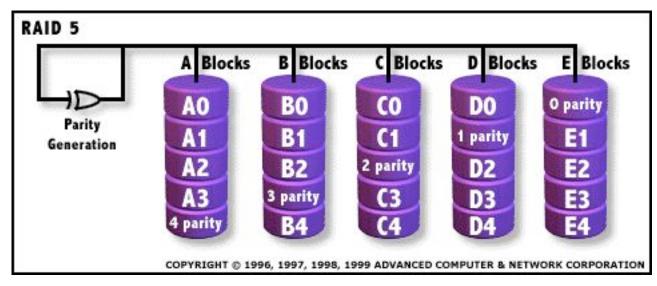

- Independent writes possible because of interleaved parity
  - Example: write to A0, B1 uses disks 0, 1, 4, 5, so can proceed in parallel
  - Still 1 small write = 4 physical disk accesses

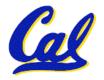

### RAID products: Software, Chips, Systems

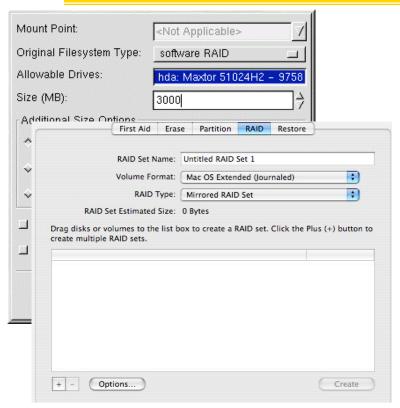

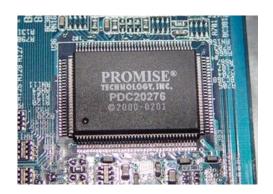

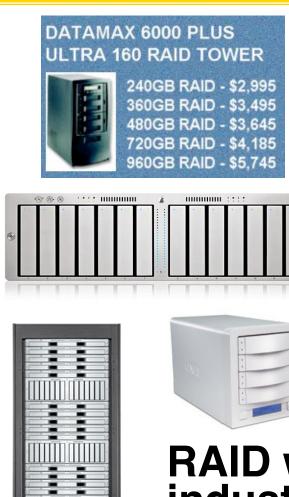

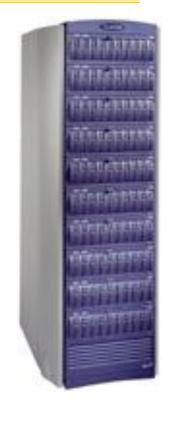

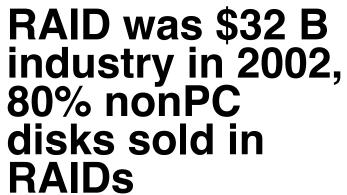

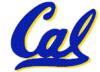

CS61C L26 RAID & Performance (19)

Garcia, Fall 2005 © UCB

### Margin of Safety in CS&E?

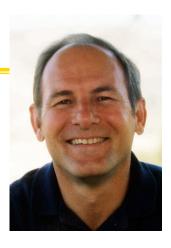

- Patterson reflects...
  - Operator removing good disk vs. bad disk
  - Temperature, vibration causing failure before repair
  - In retrospect, suggested RAID 5 for what we anticipated, but should have suggested RAID 6 (double failure OK) for unanticipated/safety margin...

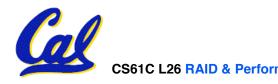

#### **Peer Instruction**

- RAID 1 (mirror) and 5 (rotated parity) help with performance and availability
- 2. RAID 1 has higher cost than RAID 5

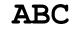

- 1: FFF
- 2: **FFT**
- 3: **FTF**
- 4: **FTT**
- 5: **TFF**
- 6: **TFT**
- 7: **TTF**
- 8: TTT

Garcia, Fall 2005 © UCB

#### **Peer Instruction Answer**

- 1. All RAID (0-5) helps with performance, only RAID 0 doesn't help availability. TRUE
- 2. Surely! Must buy 2x disks rather than 1.25x (from diagram, in practice even less) TRUE
- 3. RAID5 (2R,2W) vs. RAID1 (2W). Latency worse, throughput (II writes) better. TRUE
- 1. RAID 1 (mirror) and 5 (rotated parity) help with performance and availability
- 2. RAID 1 has higher cost than RAID 5

ABC

1: FFF

2: **FFT** 

3: **FTF** 

4: **FTT** 

5: TFF

6: **TFT** 

7: **TTF** 

8: TTT

Garcia, Fall 2005 © UCB

#### **Administrivia**

- Please attend Wednesday's lecture!
  - HKN Evaluations at the end

- Compete in the Performance contest!
  - Deadline is Mon, 2005-12-12 @ 11:59pm,
     1 week from now
- Sp04 Final exam + solutions online!
- Final Review: 2005-12-11 @ 2pm in 10 Evans
- Final: 2005-12-17 @ 12:30pm in 2050 VLSB
- Only bring pen{,cil}s, two 8.5"x11" handwritten

  Calquetts recent Leave backpacks, books. Garcia, Fall 2005 © UCB

### **Upcoming Calendar**

| Week #                               | Mon                                            | Wed                                                 | Thu Lab                                          | Sat                                                                                         |
|--------------------------------------|------------------------------------------------|-----------------------------------------------------|--------------------------------------------------|---------------------------------------------------------------------------------------------|
| #15<br>Last Week<br>o' Classes       | Performance                                    | LAST<br>CLASS<br>Summary,<br>Review, &<br>HKN Evals | I/O<br>Networking<br>& 61C<br>Feedback<br>Survey |                                                                                             |
| #16<br>Sun 2pm<br>Review<br>10 Evans | Performance competition due tonight @ midnight |                                                     |                                                  | FINAL<br>EXAM<br>SAT<br>12-17 @<br>12:30pm-<br>3:30pm<br>2050 VLSB<br>Performance<br>awards |

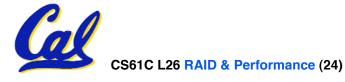

#### **Performance**

- Purchasing Perspective: given a collection of machines (or upgrade options), which has the
  - best performance ?
  - least cost ?
  - best performance / cost ?
- Computer Designer Perspective: faced with design options, which has the
  - best performance improvement?
  - least cost ?
  - best performance / cost ?
- All require basis for comparison and metric for evaluation

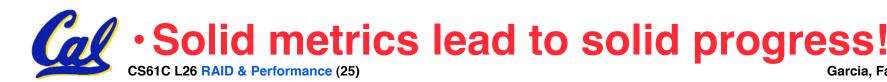

#### Two Notions of "Performance"

| Plane               | DC to<br>Paris | Top<br>Speed | Passen-<br>gers | Throughput (pmph) |
|---------------------|----------------|--------------|-----------------|-------------------|
| Boeing<br>747       | 6.5<br>hours   | 610<br>mph   | 470             | 286,700           |
| BAD/Sud<br>Concorde | 3<br>hours     | 1350<br>mph  | 132             | 178,200           |

#### •Which has higher performance?

- •Time to deliver 1 passenger?
- •Time to deliver 400 passengers?
- In a computer, time for 1 job called

Response Time or Execution Time

In a computer, jobs per day called

**Throughput or Bandwidth** 

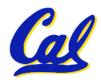

#### **Definitions**

- Performance is in units of things per sec
  - bigger is better
- If we are primarily concerned with response time
  - performance(x) = execution time(x)

"F(ast) is n times faster than S(low) " means... performance(F) execution\_time(S)

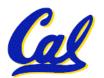

performance(S) execution\_time(F)

### **Example of Response Time v. Throughput**

- Time of Concorde vs. Boeing 747?
  - Concord is 6.5 hours / 3 hours
    - = 2.2 times faster
- Throughput of Boeing vs. Concorde?
  - Boeing 747: 286,700 pmph / 178,200 pmph
    - = 1.6 times faster
- Boeing is 1.6 times ("60%") faster in terms of throughput
- Concord is 2.2 times ("120%") faster in terms of flying time (response time)

We will focus primarily on execution time for a single job

### **Confusing Wording on Performance**

- Will (try to) stick to "n times faster"; its less confusing than "m % faster"
- As faster means both increased performance and decreased execution time, to reduce confusion we will (and you should) use
  - "improve performance" or "improve execution time"

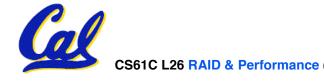

#### What is Time?

- Straightforward definition of time:
  - Total time to complete a task, including disk accesses, memory accesses, I/O activities, operating system overhead, ...
  - "real time", "response time" or "elapsed time"
- Alternative: just time processor (CPU) is working only on your program (since multiple processes running at same time)
  - "CPU execution time" or "CPU time"
  - Often divided into <u>system CPU time</u> (in OS) and <u>user CPU time</u> (in user program)

#### **How to Measure Time?**

- User Time ⇒ seconds
- CPU Time: Computers constructed using a <u>clock</u> that runs at a constant rate and determines when events take place in the hardware
  - These discrete time intervals called <u>clock cycles</u> (or informally <u>clocks</u> or <u>cycles</u>)
  - Length of <u>clock period</u>: <u>clock cycle time</u>
     (e.g., 2 nanoseconds or 2 ns) and <u>clock</u>
     <u>rate</u> (e.g., 500 megahertz, or 500 MHz),
     which is the inverse of the clock period;
     <u>use these!</u>

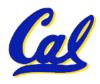

### Measuring Time using Clock Cycles (1/2)

- CPU execution time for a program
  - = Clock Cycles for a program x Clock Cycle Time
- or
- = Clock Cycles for a program
  Clock Rate

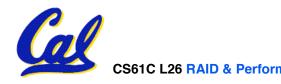

### Measuring Time using Clock Cycles (2/2)

One way to define clock cycles:

**Clock Cycles for program** 

- = Instructions for a program (called "Instruction Count")
- x Average Clock cycles Per Instruction (abbreviated "CPI")
- CPI one way to compare two machines with same instruction set, since Instruction Count would be the same

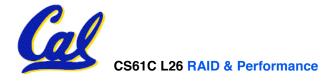

### **Performance Calculation (1/2)**

- CPU execution time for program
   = Clock Cycles for program
   x Clock Cycle Time
- Substituting for clock cycles:

CPU execution time for program
= (Instruction Count x CPI)
x Clock Cycle Time

= Instruction Count x CPI x Clock Cycle Time

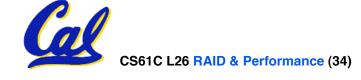

### **Performance Calculation (2/2)**

 Product of all 3 terms: if missing a term, can't predict time, the real measure of performance

### **How Calculate the 3 Components?**

- Clock Cycle Time: in specification of computer (Clock Rate in advertisements)
- Instruction Count:
  - Count instructions in loop of small program
  - Use simulator to count instructions
  - Hardware counter in spec. register
    - (Pentium II,III,4)
- <u>CPI</u>:
  - Calculate: Execution Time / Clock cycle time Instruction Count
    - Hardware counter in special register (PII,III,4)

### **Calculating CPI Another Way**

- First calculate CPI for each individual instruction (add, sub, and, etc.)
- Next calculate frequency of each individual instruction
- Finally multiply these two for each instruction and add them up to get final CPI (the weighted sum)

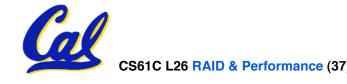

### **Example (RISC processor)**

| Op              | Freq <sub>i</sub> | CPI <sub>i</sub> | Prod              | (% Time)         |
|-----------------|-------------------|------------------|-------------------|------------------|
| ALU             | 50%               | 1                | .5                | (23%)            |
| Load            | 20%               | 5                | 1.0               | (45%)            |
| Store           | 10%               | 3                | .3                | (14%)            |
| Branch          | 20%               | 2                | .4                | (18%)            |
| Instruction Mix |                   |                  | 2.2 <sub>(W</sub> | here time spent) |

What if Branch instructions twice as fast?

#### "And in conclusion..."

#### RAID

- Motivation: In the 1980s, there were 2 classes of drives: expensive, big for enterprises and small for PCs. They thought "make one big out of many small!"
- Higher performance with more disk arms/\$, adds option for small # of extra disks (the <u>R</u>)
- Started @ Cal by CS Profs Katz & Patterson
- Latency v. Throughput
- Performance doesn't depend on any single factor: need Instruction Count, Clocks Per Instruction (CPI) and Clock Rate to get valid estimations
- User Time: time user waits for program to execute: depends heavily on how OS switches between tasks
- CPU Time: time spent executing a single program: depends solely on processor design (datapath, pipelining effectiveness, caches, etc.)